## Další zdroje

Nyní můžete dělat<br>fantastické myšlenkové mapy •fantastické myšlenkové mapy <sup>X</sup> na počítači díky novému skvělému programu na tvorbu myšlenkových map, který se jmenuje iMindMap™. Více o tvorbě myšlenkových map se dozvíte také na stránkách [www.myslenkove-mapy.cz](http://www.myslenkove-mapy.cz) který se jmenuje iMindMap™. Více o tvorbě<br>myšlenkových map se dozvíte také na<br>stránkách www.myslenkove-mapy.cz<br>sledujte uvedené instrukce.

by pro d

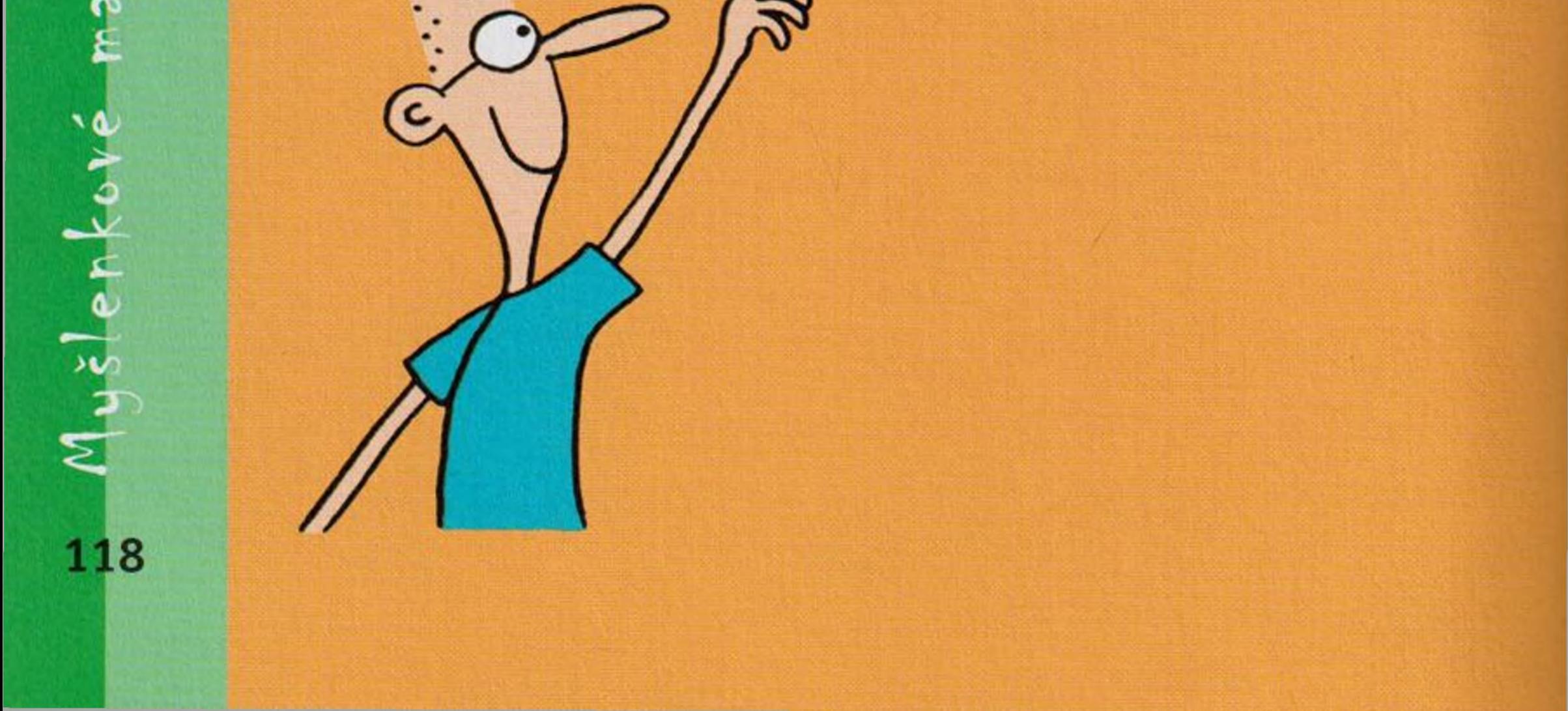